# **Park City High School 2017 Community Scholarship Application**

### **Step 1: Obtain a Scholarship Application**

- Applications are available April 1st- April 28<sup>th</sup>, 2017
- The application and scholarship list can be found online at:
	- o Naviance Family Connections:

### **http://connection.naviance.com/parkcityhigh**

- Use your regular Powerschool/Canvas login
- Select the Colleges tab and then select Scholarship List
- o PCHS website: **http://pchs.pcschools.us/index.php?page=42**
- o Paper applications can be picked up from Ms. Briley/Counseling Office

# **Step 2: Select and apply for up to 3 Scholarships**

- Review the Community Scholarship Program list of scholarships
- Not all applicants will receive a scholarship.
- Applicants will not be able to receive more than one scholarship.

# **Step 3: Complete Your Paper Application by 3pm on April 28th (Due to Ms. Briley, in the Counseling Office)**

- Please check the requirements for each scholarship you are applying for.
- FYI We will include a transcript of your grades through 3rd quarter with your application.

#### **A. Personal information** *(This is the only page that should have your name on it)*

- **B. Scholarship Selection**
- **C. Educational Information; we will put your portfolio number here**
- **D. College Application Information**
- **E. Scholarship Essay - Must be typed on separate paper**
- **F. Short Answer Questions - Must be typed on separate paper**
- **G. Additional Materials (If required by specific scholarship)**

**IMPORTANT:** Submit an application for each scholarship you apply for. Example: If you apply for 3 scholarships, include 3 copies. If one of them includes additional material, only include it with that application. Please label each application with the name of scholarship. Do not hole punch or add plastic covers.

#### **Step 4: Final Checklist Before Submitting Your Application**

- Ms. Briley will assign your portfolio number. Leave this blank.
- Your name should not appear in any of your essay(s) or short answers;
- \_\_\_\_\_\_ NO staples, NO sheet protectors, and NO double-sided copies
- Put pages in order as seen in Step 3 above (A-G)

#### **A. PERSONAL INFORMATION**

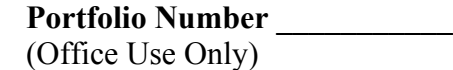

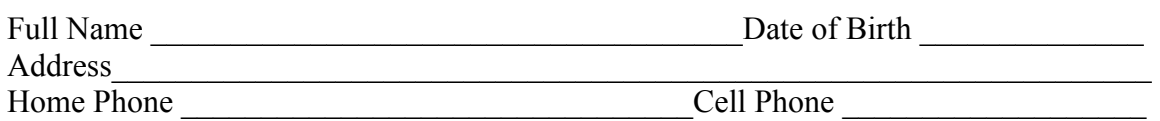

#### **B. SCHOLARSHIP SELECTION**

The following are the three scholarships I would like to be considered for. Please label each application with the name of scholarship.

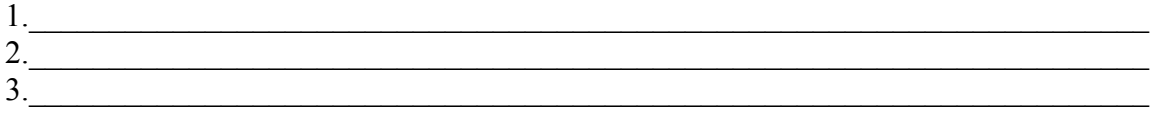

#### **Review Process:**

The review process is blind, meaning that the reviewers will not see your name in the process. The scholarship donors or volunteers will review applicants based on your scholarship selection.

An Awards Ceremony will be held at  $8:00$  a.m., on Tuesday, June  $6<sup>th</sup>$  in the Eccles Center to celebrate the scholarship recipients. Please tentatively plan on attending with your parents and/or family. **You will be notified if you have received a scholarship prior to the ceremony.** 

#### **Receiving your Scholarship:**

#### **You must show proof of college enrollment by October 1, 2017.**

Checks will be sent to your institution for tuition and fees. If you pay your tuition bill and show proof of payment, your check may be written to you for reimbursement on a case by case basis.

You must also write a handwritten thank you note to your donor and deliver it to Ms. Briley by June 1st so she can deliver it to the donor on your behalf.

If you defer your admissions, you will have two years to collect your scholarship (October 1, 2019). You must show proof an approved college deferment (religious mission, military service or other approved deferment requests).

If you do not defer your admissions and do not collect your scholarship by October 1st, 2017, your scholarship will go back to the donor or to the general scholarship fund. If you have any questions, please email Ms. Briley in the Counseling Office, at hbriley@pcschools.us

#### **THE APPLICATION:** Portfolio Number

(Office Use Only)

#### **C. EDUCATIONAL INFORMATION** (Through Senior Year)

Highest Composite ACT Score Highest Composite SAT Score Number of AP Classes Taken Number of Honors Classes Taken Number of Concurrent College Classes Taken \_\_\_\_\_\_\_\_\_\_

## **D. COLLEGE APPLICATION INFORMATION (TOP 3 CHOICES)**

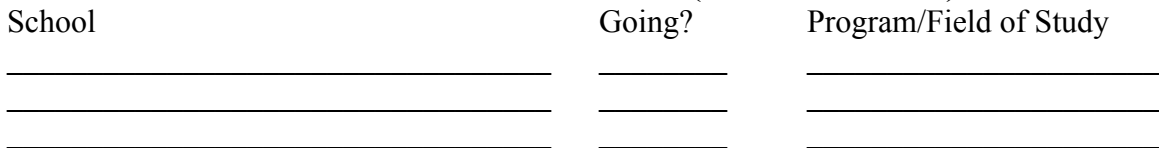

#### **E. SCHOLARSHIP ESSAY**

On a separate piece of paper, please type a brief essay explaining why you believe you are qualified to receive a scholarship. **Some scholarship donors may require an additional essay.** Please check the scholarship information online. Please give those who review your application every possible way to support you.

# **F. SHORT ANSWER QUESTIONS**

Please type and answer these questions on a separate piece of paper:

- 1. What are your educational and career plans?
- 2. Describe your achievements in school (awards, presentations, publications, etc.)
- 3. Describe your extracurricular activities (leadership, athletics, music, clubs, etc.)
- 4. Describe your involvement in the community (community service, volunteering)
- 5. What are your hobbies and interests?
- 6. Describe your work and/or internship experiences?
- 7. Describe a unique challenge (financial, emotional, physical, etc.), which you have overcome. How has it impacted your life?

# **G. ADDITIONAL MATERIALS (IF REQUIRED)**

Please include additional materials and requirements for specific scholarships. For example, if the scholarship asks for a recommendation or art portfolio, please include it here in the application. You can find this criteria information on Naviance Family Connections http://connection.naviance.com/ parkcityhigh or on the PCHS scholarship website at http://pchs.pcschools.us/index.php?page=42